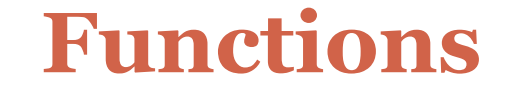

http://xkcd.com/221/

*Fundamentals of Computer Science* 

# Outline

### Functions

Library Functions

- $\times$  Helper functions
	- Perform calculations
	- o Output data
	- Consolidate similar code to one location
- Functions
	- $\times$  Flow of control
	- $\times$  Anatomy/Terminology
	- Parameters
	- $\times$  Return Values
	- $\times$  Calling (Using) a Function

# Programs Thus Far

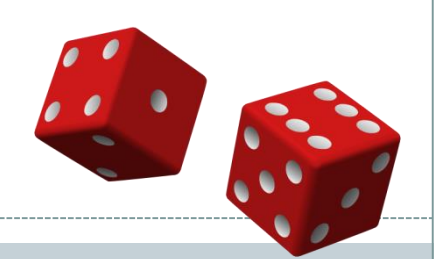

• One big list of code:

```
import random
r^{olds} = 0sum = 0target = random.randint(2, 12)
print("Rolling dice until I get " + str(target) + ".")
while sum != target: 
    dice1 = random.randint(1,6)
    dice2 = random.randint(1,6) 
    sum = dice1 + dice2
    print(str(dice1) + " + " + str(dice2) + " = " + str(sum))
    rolls += 1
print("It took " + str(rolls) + " rolls.")
```
## Programs Thus Far

## • One big list of code:

```
import random
r^{olds} = 0sum = 0target = random.randint(2, 12)
print("Rolling dice until I get " + str(target) +
while sum != target: 
    dice1 = random.randint(1,6)
    dice2 = random.randint(1,6) 
    sum = dice1 + dice2
    print(str(dice1) + " + " + str(dice2) + ...)rolls += 1
print("It took " + str(rolls) + " rolls.")
                                                   % python DiceRolling.py
                                                    Rolling dice until I get 4.
                                                    6 + 1 = 73 + 3 = 65 + 5 = 105 + 1 = 63 + 3 = 66 + 2 = 81 + 4 = 54 + 3 = 75 + 5 = 105 + 4 = 94 + 1 = 51 + 6 = 76 + 4 = 102 + 2 = 4It took 14 rolls.
```
# Programs Thus Far

**"Repeated** 

**code is** 

**evil!"**

- Problems with one list of code:
	- Doesn't scale to complex programs
	- Often find ourselves repeating similar code

**import random**

```
r_0lls = \thetasum = 0target = random.randint(2, 12)
print("Rolling dice until I get " + str(target) + ".")
while sum != target: 
    dice1 = random.randint(1,6)
    dice2 = random.randint(1,6) 
    sum = dice1 + dice2
    print(str(dice1) + " + " + str(dice2) + " = " + str(sum))
    rolls += 1
print("It took " + str(rolls) + " rolls.")
```

```
Using Library Functions
```
Library Functions

Already seen loads of "helper" functions:

```
print("Hello world")
```
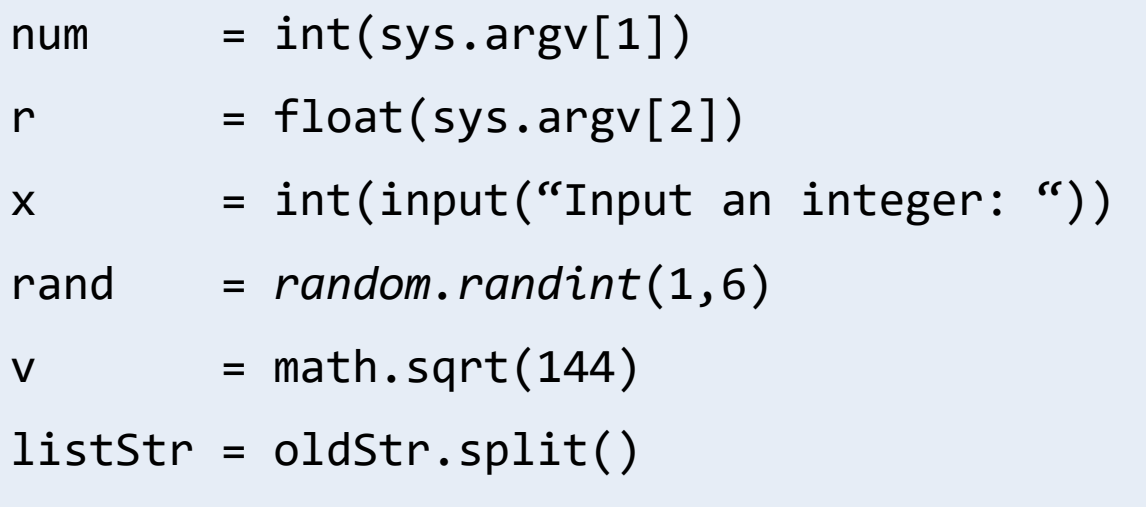

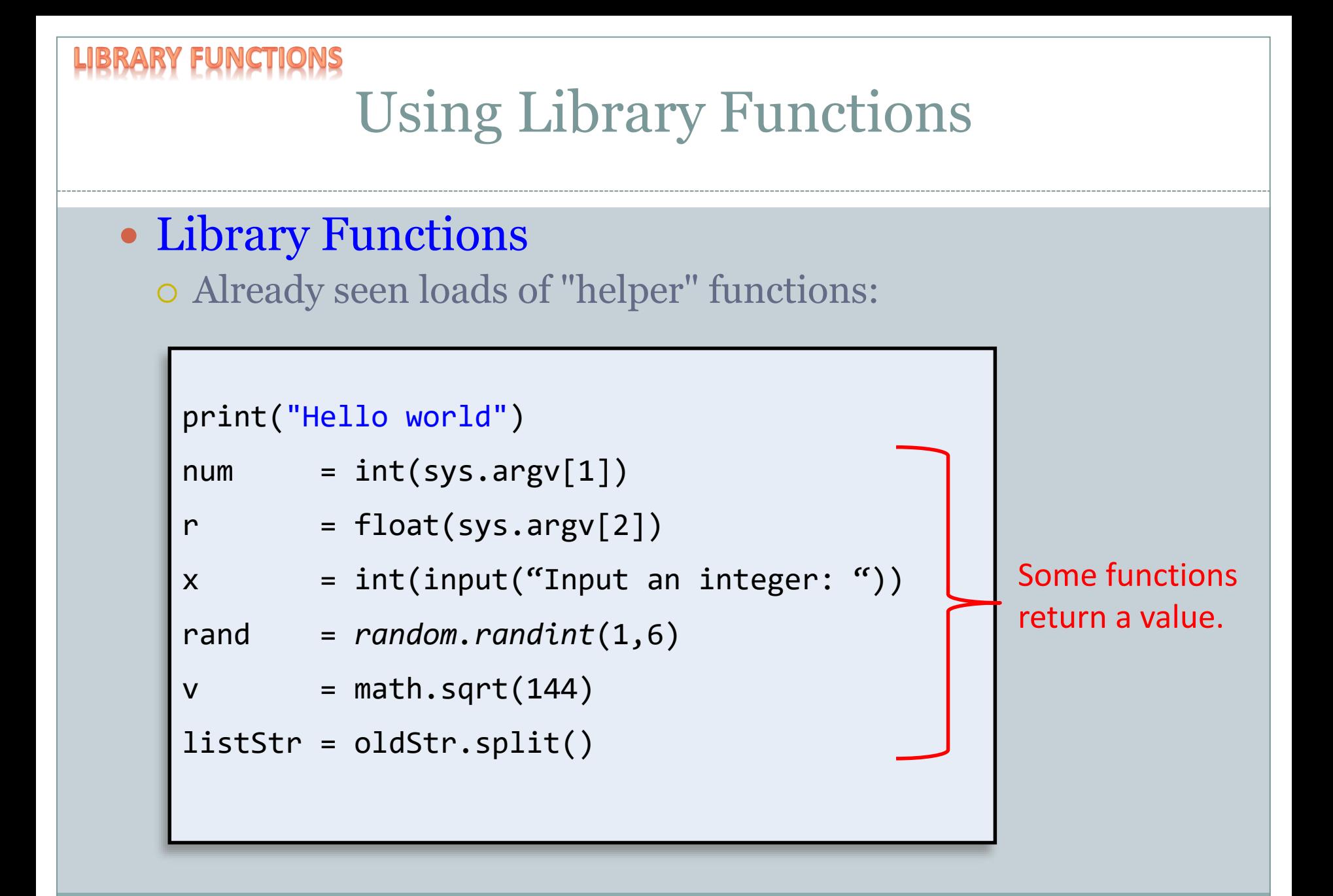

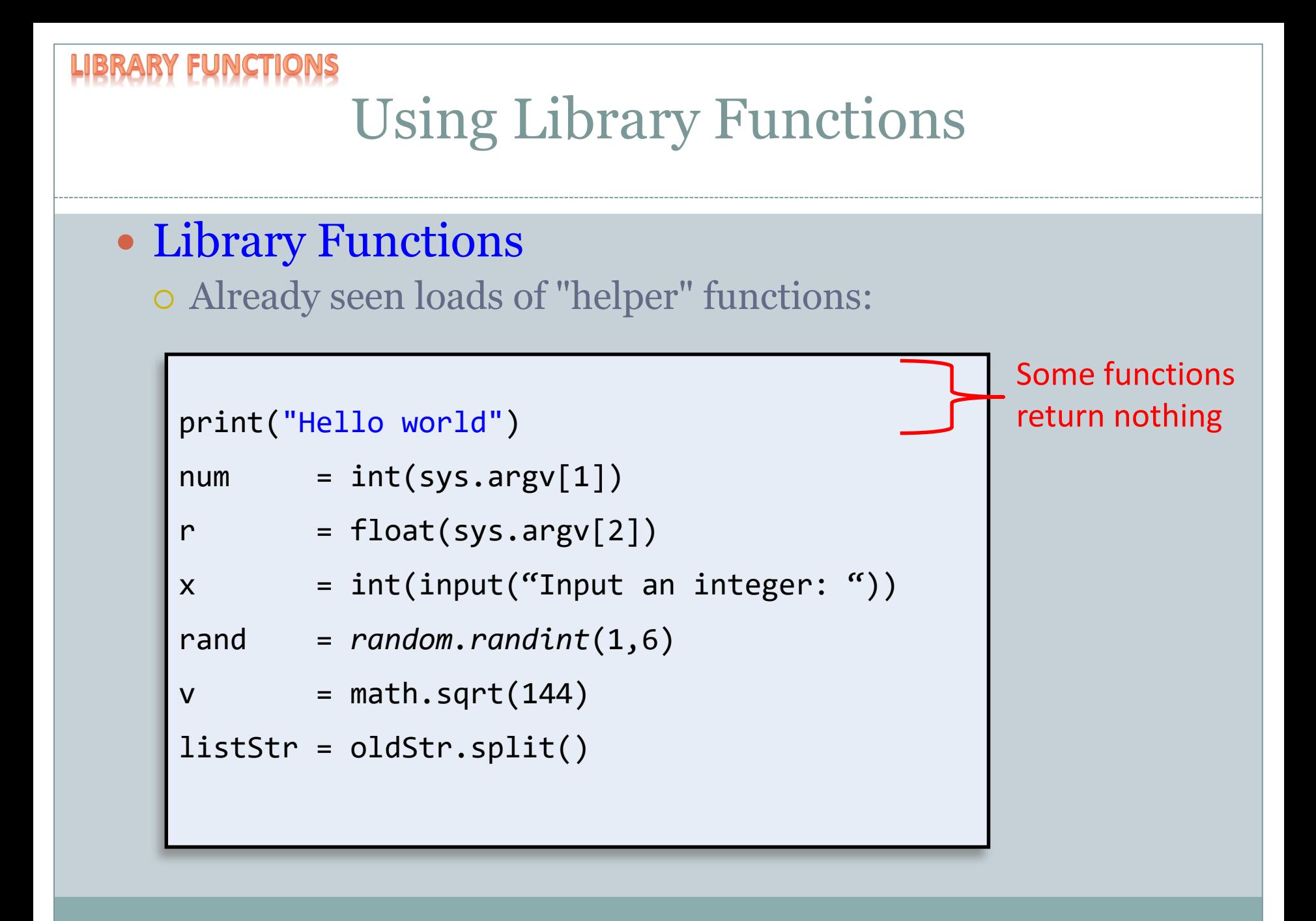

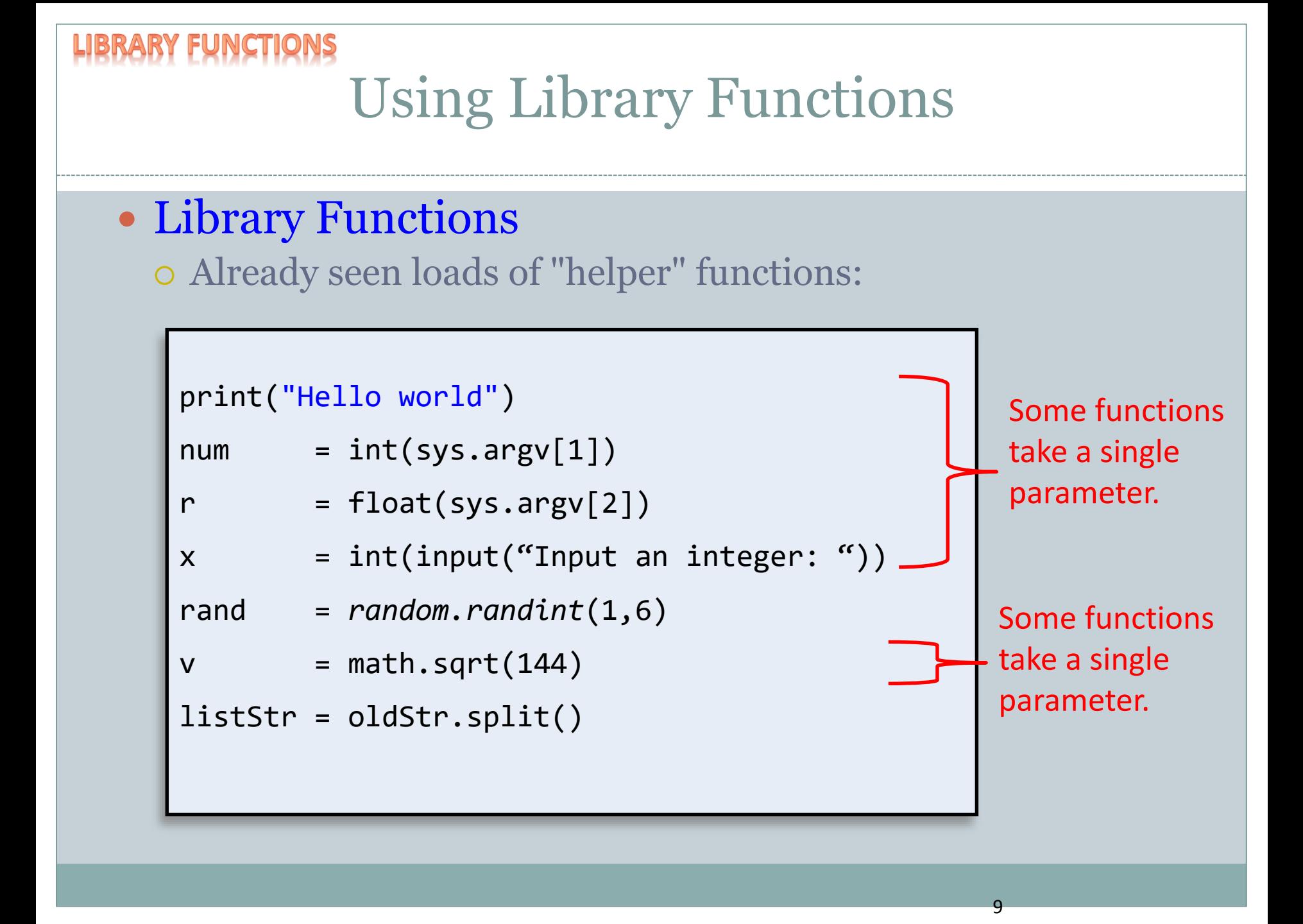

```
Using Library Functions
• Library Functions
  Already seen loads of "helper" functions:
   print("Hello world")
   num = int(sys.argv[1])r = float(sys.argv[2])x = int(input("Input an integer: "))rand = random.randint(1,6)
```

```
v = math.sqrt(144)
```

```
listStr = oldStr.split()
```
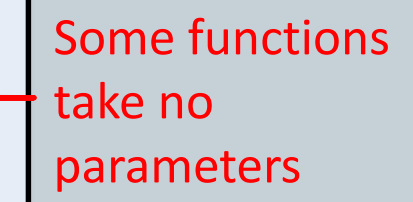

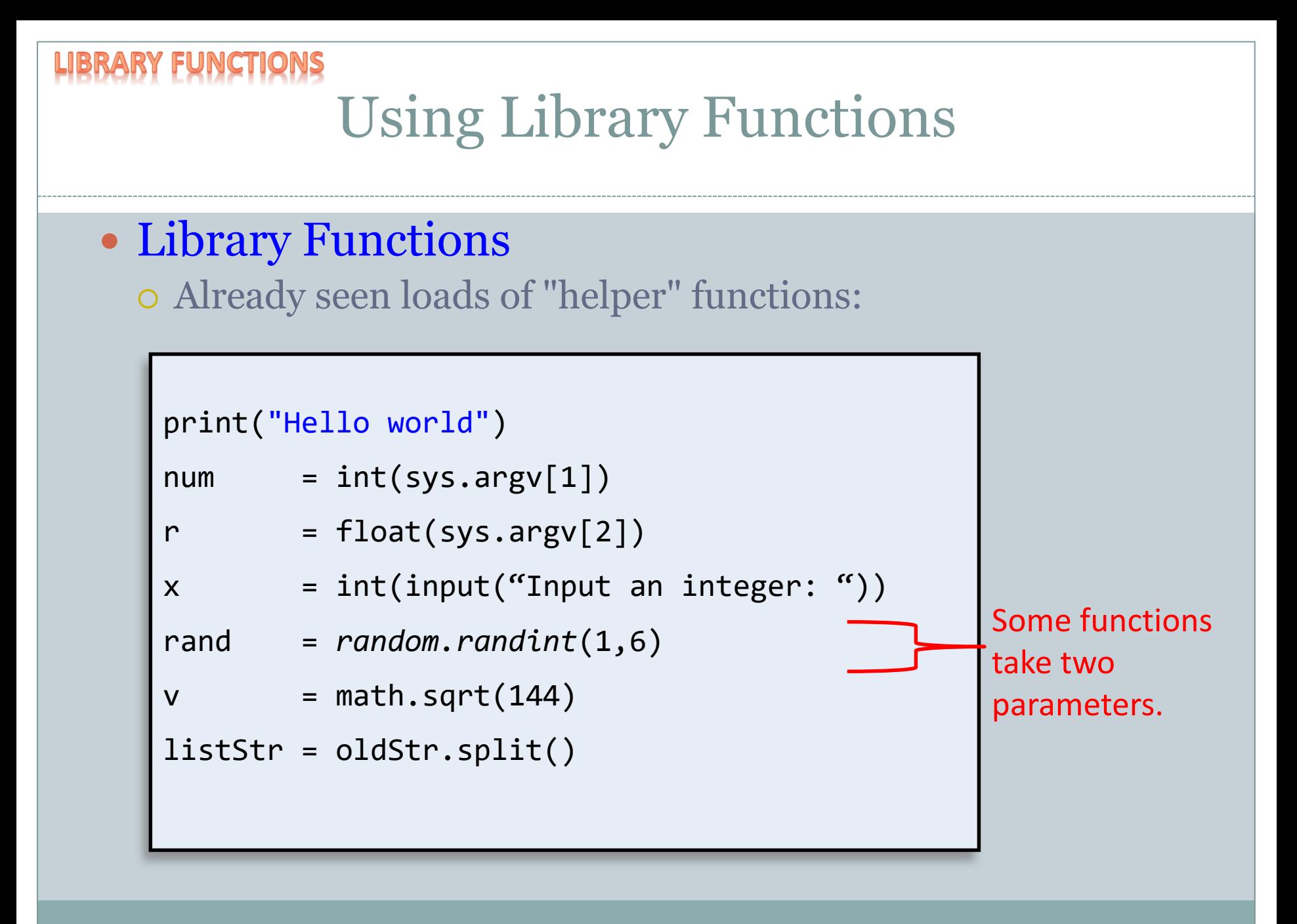

# Functions

# • Functions:

#### Like a mathematical function

- $\overline{\phantom{a}}$  Given some inputs, produce an output value
- Functions allows building modular programs
	- $\times$  Reuse code, only invent the wheel once

### When a function is called:

- $\times$  Control jumps to the function code
- $\times$  Argument passed to function copied to parameter variables used in method
- $\times$  Function executes and (optionally) returns a value
- $\times$  Execution returns to calling code

```
CTIONS: FLOW OF CONT
                         Flow of Control
def printWorld():
   print("world", end = "")
def addNums(num1, num2):
   result = num1
   result = num1 + num2return result
print("Hello", end = " ")
printWorld()
print(", 1 + 2 = ", end = "")
a = addNums(1, 2)
print(a)
                                                % python FunctionJumping.py
                                                Hello world, 1 + 2 = 313
```
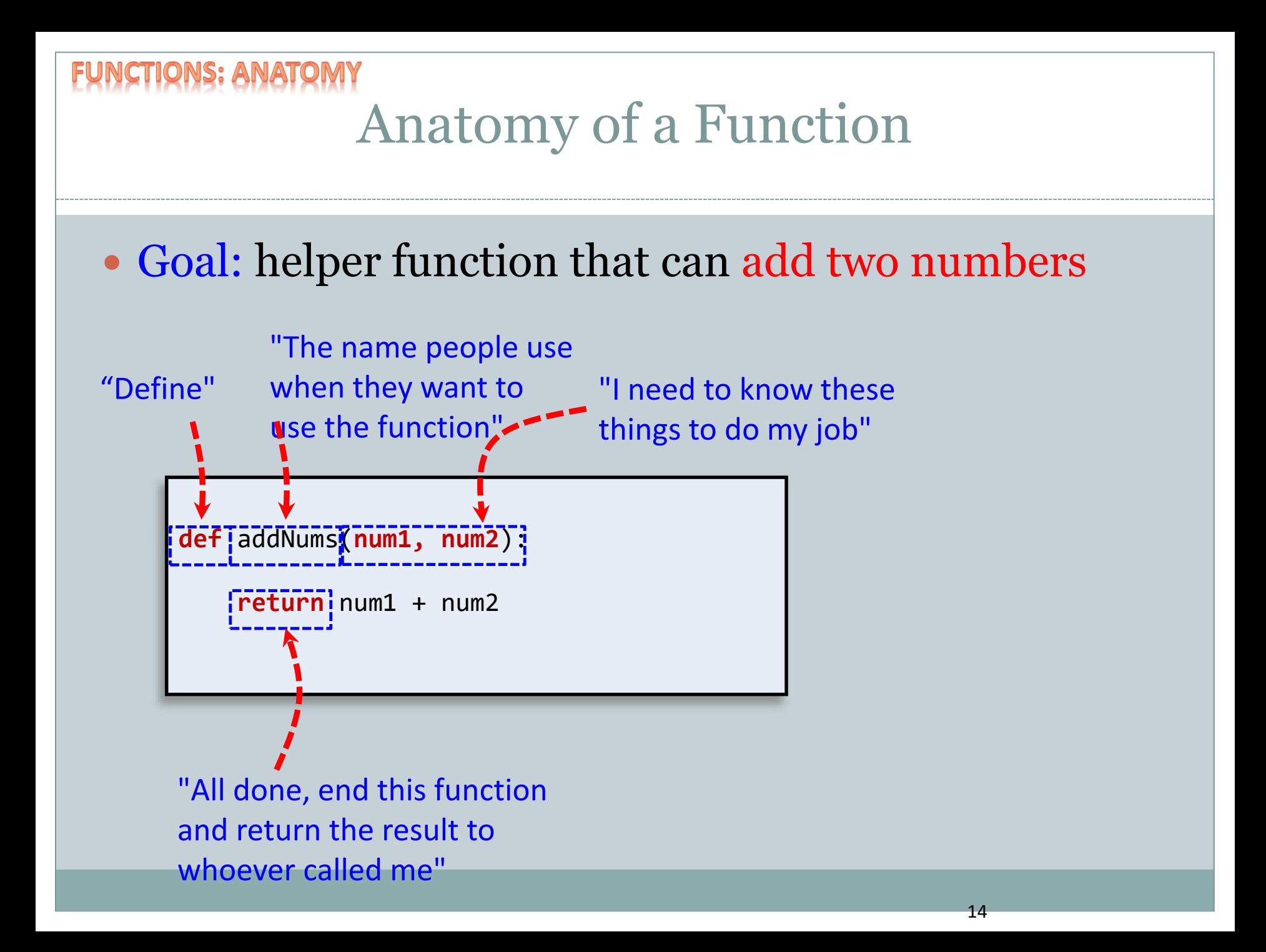

# Pass by Value

- Python passes parameters by value (by copy)
	- Changes to primitive type parameters do not persist after function returns
		- $\times$  Primitive types: int, float, boolean

[IONS : PARAME]

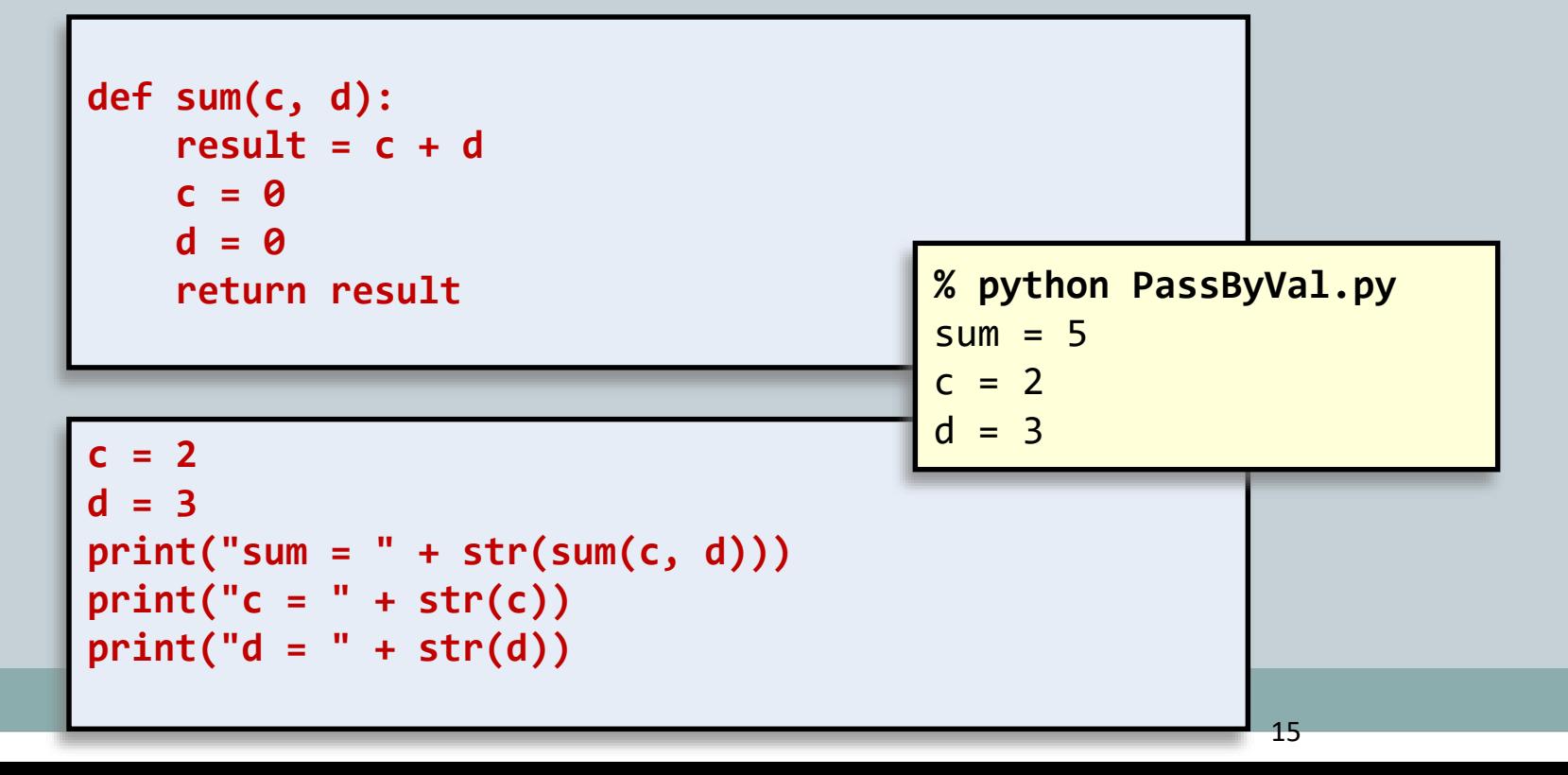

# Pass by Value, Puzzler

```
def sum(c, d):
   result = c + dc = 0
   d = 0
   return result
```

```
c = 2d = 3
print("sum = " + str(sum(c, d)))
print("c = " + str(c))
print("d = " + str(d))
```

```
% python PassByVal.py
sum = 5c = 2d = 3
```
**Variables c & d in main program are not the same as c & d in sum()!**

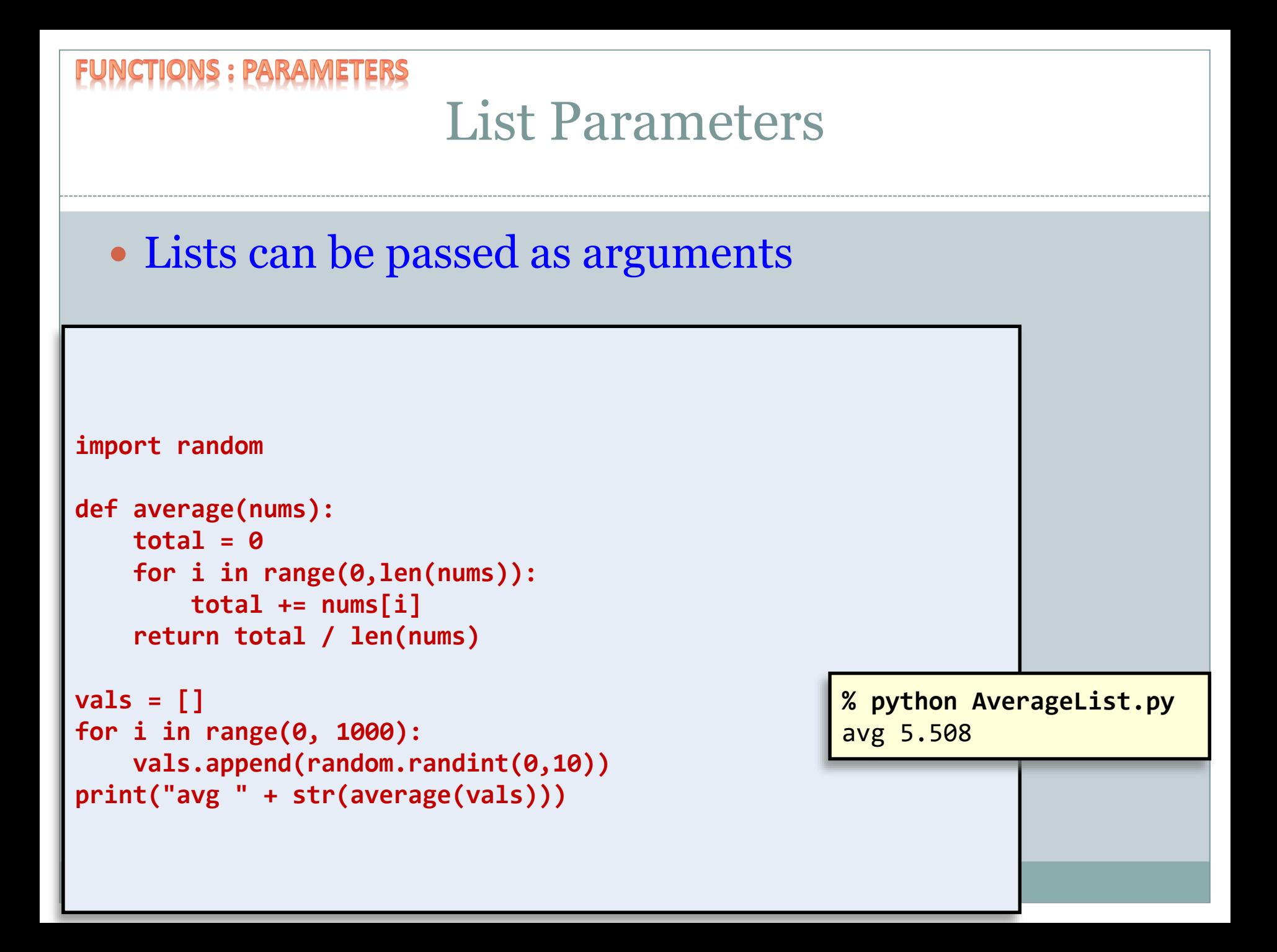

# An Example

Ten candidates, designated 0 to 9, are competing in a preliminary election for mayor. Write a program that counts the votes for each candidate. The input to your program is a list of numbers in the range 0-9 such that a value of i signifies a vote for candidate i. The data input (votes) come in with interactive user input and are terminated by the enter key. Use a list to keep a tally of the votes. Discard all invalid votes (any numbers outside the range 0 to 9). Output from your program should be 10 pairs (one per line) in the form of candidate number then number of votes, and your program should indicate which candidate won the vote. If there is a tie, announce the first one on the list as the winner.

#### NCTIONS : PARAMETERS FU Quiz: Variable Scope

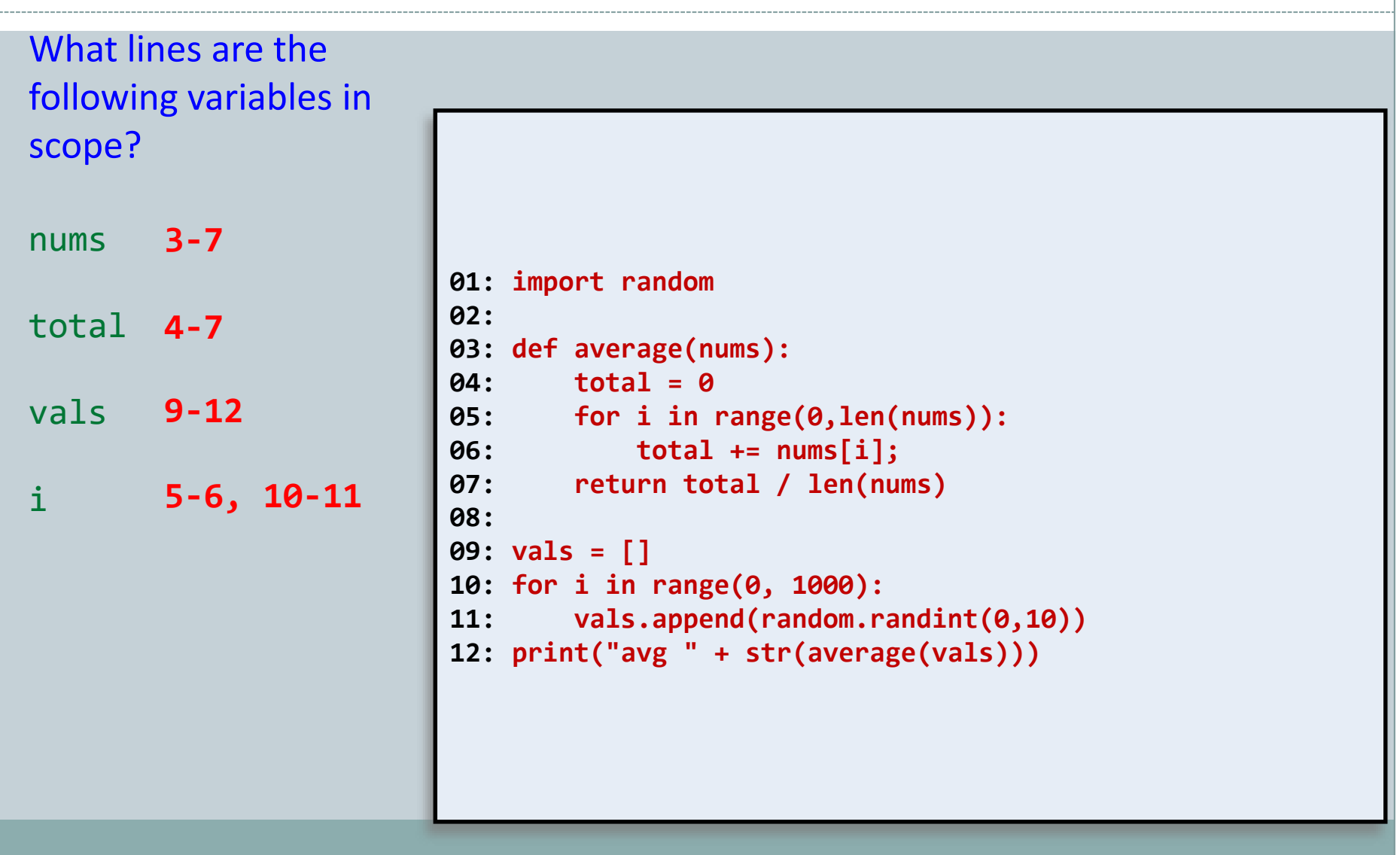

# Quiz: Variable Scope

What is the value of total printed at the end of the program?

What if we remove line 4?

**~ 5**

**Unbound local error: local variable 'total' referenced before assignment**

```
01: import random
02:
03: def average(nums):
04: total = 0
05: for i in range(0,len(nums)):
06: total += nums[i];
07: return total / len(nums)
08: 
09: vals = []
10: for i in range(0, 1000):
11: vals.append(random.randint(0,10))
12: print("avg " + str(average(vals)))
```
#### Quiz: Variable Scope **01: import random 02: 03: def average(nums): 04: total = 0 05: for i in range(0,len(nums)): 06: total += nums[i]; 07: return total / len(nums) 08: 09: vals = [] 10: for i in range(0, 1000): 11: vals.append(random.randint(0,10)) 12: print("avg " + str(average(vals)))** What if we remove line 9? **Name Error: name 'vals' not defined**

# Summary

### • Functions

- Library Functions
	- $\times$  Helper functions
		- Perform calculations
		- o Output data
		- Consolidate similar code to one location

Functions

- $\times$  Flow of control
- $\times$  Anatomy/Terminology
- Parameters
- $\times$  Return Values
- $\times$  Calling (Using) a Function

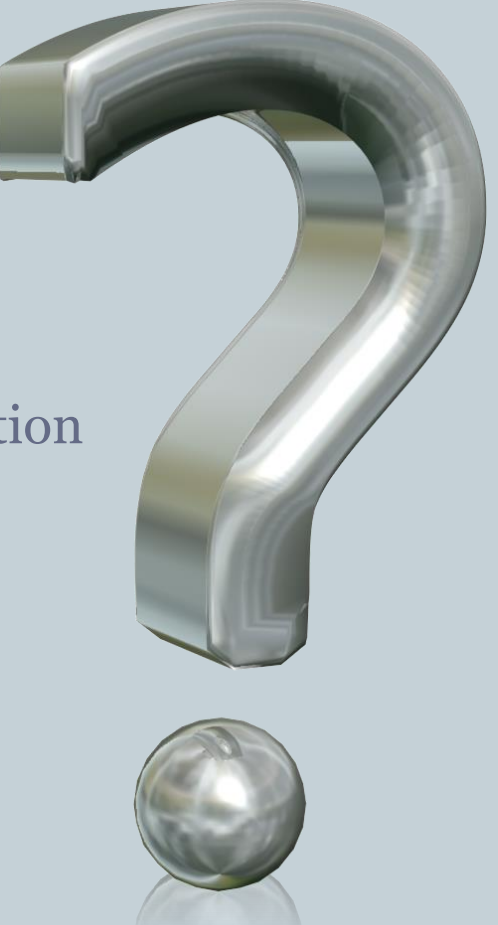

# Your Turn

 Write a function that returns the distance between two points. You should have 4 parameters, x1, y1, x2, y2, and the distance formula is:

 $d = \sqrt{(x_1 - x_1)^2 + (y_1 - y_2)^2}$ 

• Submit your function to the Moodle dropbox for Activity05. 1 point for turning something in, 2 points for turning in something correct.